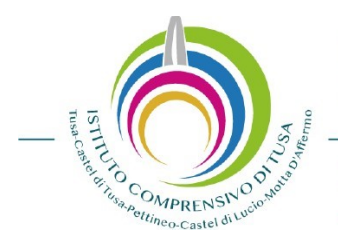

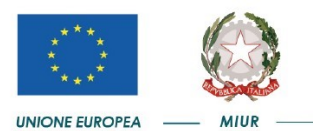

Mail: meic814002@istruzione.it Pec: meic814002@pec.istruzione.it Cod. Meccanografico: Istituto principale: MEIC814002 Sede - Via Roma, 1 98079 Tusa (ME) - Tel. +39.0921-330044 - Fax +39.0921330443

**Tusa, 28 ottobre 2023**

**Circolare n. 27**

**Ai Docenti Al Personale ATA Al DSGA**

## **Oggetto: Nuovo sistema di posta elettronica ministeriale**

Nell'ambito delle attività di predisposizione del nuovo sistema di posta elettronica fornito dal Ministero, dai primi di novembre p.v., è prevista la sostituzione della casella email **[@posta.istruzione.it](http://posta.istruzione.it/)** assegnate al personale Docente e ATA.

Le nuove caselle saranno infatti del tipo [nome.cognome@scuola.istruzione.it](mailto:nome.cognome@scuola.istruzione.it) e saranno modificate nell'estensione, rimanendo invariate nella parte che precede il simbolo "@".

E' opportuno fornire le seguenti informazioni:

- gli utenti interessati dal passaggio al nuovo sistema saranno suddivisi in lotti e avvisati progressivamente via e-mail;
- il personale Docente e ATA riceverà via e-mail tutti i dettagli sul passaggio al nuovo sistema (credenziali, link di accesso, riferimenti assistenza, ecc.);
- nel caso di smarrimento della password di accesso alla vecchia casella **[@posta.istruzione.it](http://posta.istruzione.it/)**, gli utenti potranno effettuare il reset:
	- o nell'Area Riservata attraverso la funzione *PROFILO – Gestione profilo – Modifica password;*
	- o sul portale Istanze Online attraverso la funzione *Posta elettronica – Stato casella pers. scuola e reset passw;*
	- o rivolgendosi al referente per la sicurezza (DS/DSGA) della scuola di titolarità.
- il personale Docente e ATA che non è attualmente dotato di una casella di posta elettronica, potrà comunque attivarla in futuro sul portale ministeriale Istanze Online, quando le operazioni di migrazione saranno concluse;

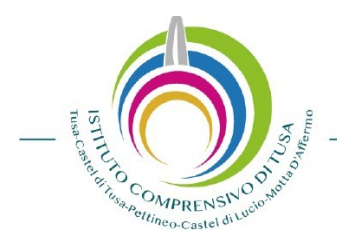

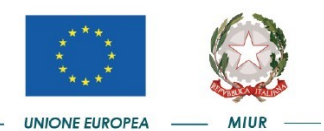

Mail: meic814002@istruzione.it Pec: meic814002@pec.istruzione.it Cod. Meccanografico: Istituto principale: MEIC814002 Sede - Via Roma, 1 98079 Tusa (ME) - Tel. +39.0921-330044 - Fax +39.0921330443

- il contenuto delle caselle non sarà migrato automaticamente per ragioni di privacy quindi gli utenti interessati dovranno provvedere autonomamente al salvataggio dei messaggi presenti sulla vecchia casella, utilizzando le guide fornite;
- nel caso di smarrimento della password della nuova casella **[@scuola.istruzione.it](http://scuola.istruzione.it/)**, gli utenti potranno effettuare il reset password in autonomia:
	- o nell'Area Riservata attraverso la funzione *PROFILO – Gestione profilo – Modifica password;*
	- o sul portale Istanze Online attraverso la funzione *Posta elettronica – Stato casella pers. scuola e reset passw (a partire dal 1 dicembre 2023);*
	- o rivolgendosi al referente per la sicurezza (DS/DSGA) della scuola di titolarità (a partire dal 1 dicembre 2023).

Per eventuali chiarimenti o richieste di supporto è possibile contattare il numero telefonico **080 9267630** o consultare la pagina web <https://www.istruzione.it/nuova-peo>.

## *Il Dirigente Scolastico Prof.ssa Antonietta Emanuele*

Firmato digitalmente da Antonietta Emanuele